**Objektorientierte Programmierung**

### **Kapitel 19: Wrapper-Klassen**

Stefan Brass

#### Martin-Luther-Universität Halle-Wittenberg

Wintersemester 2014/15

[http://www.informatik.uni-halle.de/˜brass/oop14/](http://www.informatik.uni-halle.de/~brass/oop14/)

<span id="page-1-0"></span>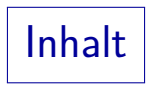

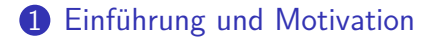

#### 2 [Methoden](#page-8-0)

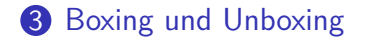

## Einführung und Motivation (1)

- Die Typen in Java gliedern sich in
	- Primitive Typen und
	- Referenz-Typen.
- Für Referenz-Typen ist Object ein gemeinsamer Obertyp.
- D.h. man kann einen beliebigen Wert eines Referenztyps (Klasse, Interface, Array) einer Variablen vom Typ Object zuweisen.
	- Z.B. für Methoden praktisch: An einen Parameter vom Typ Object kann man jeden Wert eines Referenztyps binden.
	- Wenn man allgemein verwendbare Datenstrukturen wie z.B. Listen programmiert, kann man als Element-Typ Object verwenden, und jeden Referenztyp speichern.

## Einführung und Motivation (2)

- Für Werte primitiver Typen geht dies zunächst nicht:
	- Sie sind grundlegend anders als Referenztypen.
		- Z.B. belegen Variablen von einem Referenztyp alle gleich viel Speicher (die genaue Größe ist nicht vorgeschrieben, 32 Bit wären aber typisch). Ein double benötigt (mindestens) 64 Bit, ein byte dagegen nur 8 Bit.
	- . Object ist kein Obertyp von primitiven Typen.
- Damit man Werte primitiver Typen aber doch an Methoden übergeben kann, die einen Parameter vom Typ Object haben, wurden die "Wrapper-Klassen" eingeführt:
	- z.B. kann man einen int-Wert in einem Objekt der Klasse Integer "verpacken"/"einwickeln" (engl. "to wrap"). Deutsch werden sie manchmal auch als "Hüllklassen" genannt.
	- Es gibt eine solche Klasse für jeden primitiven Typ.

## Einführung und Motivation (3)

- Im Prinzip enthält ein Objekt vom Typ Integer also einen einzelnen int-Wert:
	- Diesen Wert muß man bei der Objekterzeugung angeben (Parameter des Konstruktors), z.B.

Integer  $o = new Integer(3)$ ;

Man kann den Wert mit der Methode intValue() wieder abfragen:

```
int i = o.intValue(); // i ist 3
```
Die Methode heißt intValue() und nicht einfach value(), weil es auch andere Methoden gibt, mit denen man automatisch eine Typumwandlung durchführen kann, s.u.

● Der im Objekt gespeicherte Wert ist nicht änderbar.

## Einführung und Motivation (4)

Da Integer eine Klasse ist, vergleicht == die Referenzen und nicht den Inhalt:

```
Integer o1 = new Integer(3);
Integer o2 = new Integer(3);
if(01 == 02)System.out.println("gleich");
else
```

```
System.out.println("verschieden");
```
Dieses Testprogramm druckt "verschieden" aus.

■ Die Methode equals(...) vergleicht wie üblich den Inhalt: if(o1.equals(o2)) System.out.println("Aber equals ist true!"); Die Bedingung ist wahr, die Ausgabe wird also ausgeführt.

## Einführung und Motivation (5)

Tabelle der Wrapper-Klassen:

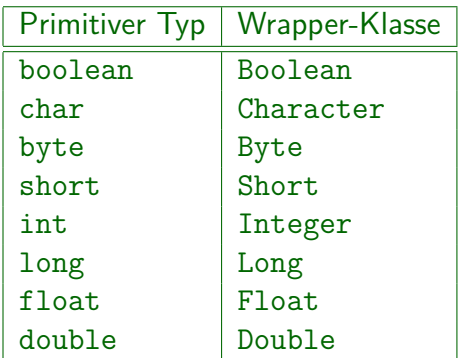

Dem Namen der Klasse ist jeweils ein Link zur Dokumentation hinterlegt.

Meist heißt die Klasse wie der primitive Typ, nur mit großem Anfangsbuchstaben. Ausnahmen sind nur Integer und Character.

## Einführung und Motivation (6)

- **Es gibt eine gemeinsame abstrakte Oberklasse Number für** Byte, Short, Integer, Long, Float, Double. [\[http://docs.oracle.com/javase/7/docs/api/java/lang/Number.html\]](http://docs.oracle.com/javase/7/docs/api/java/lang/Number.html)
- **•** Diese Klasse hat noch weitere Unterklassen, z.B. BigInteger und BigDecimal für beliebig große Zahlen.
- Jede Wrapper-Klasse T implementiert das Interface comparable<T>, (mit der Methode compareTo(...)). Und das Interface Serializable.
- Die Klassen haben auch (s.u.)
	- statische Methoden für den jeweiligen primitiven Typ, z.B. parseInt(...) zur Umwandlung von Strings in den Typ,
	- Konstanten für Begrenzungen des Zahlbereichs.

<span id="page-8-0"></span>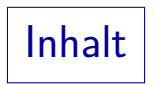

#### **1** Einführung und Motivation

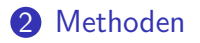

**3** [Boxing und Unboxing](#page-17-0)

Methoden (1)

- Alle numerischen Wrapper-Klassen erlauben es, den im Objekt gespeicherten Wert mit verschiedenen Typen abzufragen:
	- byte byteValue()
	- o short shortValue()
	- o int intValue()
	- long longValue()
	- float floatValue()
	- double doubleValue()
- Natürlich wird man im Normalfall die Methode für den jeweils gespeicherten Typ verwenden.

Man kann so aber eine Typ-Umwandlung durchführen, z.B. runden. Wie bei einem expliziten Typ-Cast werden im Notfall Bits abgeschnitten und der Wert möglicherweise zerstört. Es gibt dabei keine Exception.

# Methoden (2)

- **Für die beiden anderen Klassen bekommt den** gespeicherten Wert entsprechend mit
	- charValue() für Objekte der Klasse Character
	- booleanValue() für Objekte der Klasse Boolean.
- Außerdem gibt es natürlich die von der Klasse Object ererbten Methoden, insbesondere
	- boolean equals(Object obj)
	- o String toString()
- Und die Methode des comparable<T>-Interfaces, z.B. fur ¨ die Klasse Integer:
	- o int compareTo(Integer o)

0/positiv/negativ, falls Wert in this gleich/größer/kleiner als Wert in o.

### Erzeugung von Objekten

- Alle Wrapper-Klassen (mit Ausnahme von Character) haben zwei Konstruktoren (Character nur den ersten):
	- **•** einen mit einem Argument von dem jeweiligen primitiven Typ, Float hat zusätzlich einen Konstruktor mit double-Argument.
	- **einen mit einem Argument vom Typ String, z.B.**

Integer  $obj = new Integer("123")$ ;

Bei den Zahl-Typen gibt es notfalls eine NumberFormatException.

Außerdem gibt es eine statische Methode valueOf(...), die ein Objekt der jeweiligen Wrapper-Klasse liefert:

Integer  $obj = Integer.valueOf(3)$ ;

Wie beim Konstrukor gibt es Varianten mit dem jeweiligen Typ, und mit einem String als Parameter (außer bei Character). Bei den ganzzahligen Typen gibt es noch eine dritte Variante, bei der man die Basis wählen kann (z.B. 8 für oktal). Im Unterschied zum Konstruktor erhält man nicht unbedingt ein neues Objekt.

### Umwandlung zwischen Wert und String (1)

- Eine Umwandlung von einer Zeichenkette in ein Objekt der Wrapper-Klasse ist möglich mit
	- Konstruktor mit Parameter vom Typ String,
	- statische Methode valueOf(String s).
- Eine Umwandlung von einem Objekt der Wrapper-Klasse in einen String ist möglich mit
	- Methode toString(): Von Object geerbt.
- Die Klasse enthält aber auch statische Methoden, um direkt zwischen einem Wert des primitiven Typs und String umzuwandeln (siehe nächste Folie).

### Umwandlung zwischen Wert und String (2)

- Eine Umwandlung von einer Zeichenkette in einen Wert des primitiven Typs ist möglich mit der statischen Methode
	- static T parseT(String s), wobei T durch den primitiven Typ zu ersetzen ist, z.B.

#### int  $i =$  Integer.parseInt("123");

Nur Character hat das nicht. Die ganzzahligen Typen haben außerdem eine Variante mit zweiten Argument für die Basis, sowie die Methode decode(String s), die einen Präfix wie 0x für Basis 16 berücksichtigt.

- Die Umwandlung eines Wertes eines primitiven Typs in eine Zeichenkette ist möglich mit der statischen Methode
	- static String toString(T n), wobei T der Typ ist.

Die Klassen Integer/Long haben außerdem eine Variante mit zweitem Argument für die Basis, sowie Methoden wie toHexString(int i), toOctalString(int i), toBinaryString(int i) für spezielle Basen.

### Weitere Statische Methoden (1)

- Die Klasse Character statische Methoden u.a. zur
	- Unicode-Unterstützung, z.B. static int toCodePoint(char high, char low)

Viele Methoden sind dupliziert, und arbeiten entweder mit dem vollen Unicode-Bereich (int), oder mit UTF-16 Einheiten (char).

- Zeichen-Klassifizierung, z.B. static boolean isLetter(char ch)
- Umwandlung zwischen Groß- und Kleinbuchstaben, z.B. static char toUpperCase(char ch)
- Umwandlung zwischen Ziffern und Zahlen, z.B. static int digit(char ch, int radix)

Die umgekehrte Abbilung erhält man mit static char forDigit(int d, int radix).

### Weitere Statische Methoden (2)

**• Integer hat verschiedene statische Funktionen zum** Arbeiten mit ganzen Zahlen auf Bitebene.

> Z.B. liefert "static int bitCount(int i)" die Anzahl von 1 Bits, und "static int numberOfLeadingZeros(int i)" die Anzahl fuhrender Nullen. ¨

#### Double hat

Methoden isNaN und isInfinite zum Test auf spezielle Werte,

> Es gibt diese Methoden jeweils als normale Methode ohne Parameter (dann wird der Wert aus dem Objekt genommen), und als statische Methode mit double-Parameter.

Methoden doubleToLongBits und longBitsToDouble, um zwischen double-Wert und interner Bit-Darstellung umrechnen zu können.

# Konstanten

- Die Wrapper-Klassen für die numerischen Typen haben Konstanten für die Begrenzung des Zahlbereiches:
	- MIN\_VALUE: Kleinstmöglicher Wert
		- Z.B. ist Integer.MIN\_VALUE  $=-2^{31} = -2147483648$ .
	- MAX VALUE: Größtmöglicher Wert Z.B. ist Integer.MAX\_VALUE =  $-31 - 1 = 2147483647$ .
	- SIZE: Speichergröße in Bits

 $Z.B.$  ist Integer.  $SIZE = 32$ .

- Für die Gleitkomma-Typen gibt es weitere Konstanten, z.B. NaN ("not a number": Fehlerwert).
- Die Klasse Character hat viele Konstanten fur die ¨ Unicode-Unterstützung.

<span id="page-17-0"></span>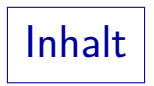

#### **1** Einführung und Motivation

#### 2 [Methoden](#page-8-0)

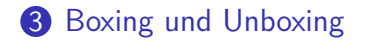

## Boxing und Unboxing (1)

- Wenn man vor Java 5 mit dem Wert im Objekt einer Wrapper-Klasse rechnen wollte, musste man
	- explizit den Wert aus dem Objekt herausholen, z.B. mit der Methode intValue(),
	- dann mit dem Wert des primitiven Typs rechnen,
	- anschließend explizit ein neues Objekt erzeugen.
- Das sieht z.B. so aus (mit Variable obj vom Typ Integer):  $obj = Integer.valueOf(obj.intValue() + 1);$
- Seit Java 5 fügt der Compiler den Methoden-Aufruf und die Objekt-Erzeugung automatisch ein:

$$
obj = obj + 1;
$$

## Boxing und Unboxing (2)

**•** Intern geschehen bei

 $obj = obj + 1;$ 

die gleichen drei Schritte, wie oben genannt: Wert auspacken, eins addieren, neues Objekt erzeugen mit dem neuen Wert.

Die Objekte der Wrapper-Klassen sind ja unveränderlich. Man kann also nicht einfach in dem existierenden Objekt den Wert ändern, sondern es muss ein neues Objekt erzeugt werden. Wenn es keine anderen Referenzen auf das alte Objekt gibt, wird es wahrscheinlich nach einiger Zeit vom "Garbage Collector" eingesammelt und recycled.

• Tatsächlich kann man sogar

#### obj++;

schreiben: Auch hier wird ein neues Integer-Objekt mit dem um eins größeren Wert erzeugt und in obj gespeichert. D.h. die Referenz in obj zeigt jetzt auf das neue Objekt.

## Boxing und Unboxing (3)

- Das "Aus- und Einpacken" ist auch einzeln nützlich.
- Eine Methode mit Parameter vom Typ Object, z.B. static void m(Object o) { ... } kann man auch mit Werten beliebiger primitiver Typen aufrufen, ohne explizit eine Umwandlung in ein Objekt  $aufschreibung$ iben zu müssen:  $m(5)$ :
- . Intern wird ein Objekt vom Typ Integer erzeugt (mit dem Wert 5), und dieses Objekt an die Methode übergeben. Object ist (indirekte) Oberklasse aller Klassen, auch von Integer.
- Dies ist das "Auto-Boxing" (oder einfach "Boxing").
- Das Gleiche geschieht bei der einfachen Zuweisung

Integer  $obj = 5$ ;

## Boxing und Unboxing (4)

Das automatische Auspacken ("Auto-Unboxing" oder einfach "Unboxing") ist z.B. nützlich, wenn man ein Objekt einer Wrapper-Klasse mit einem Wert eines primitiven Typs vergleicht:

if(obj == 100)  $\{ \ldots \}$ 

Das ist kein Typfehler, sondern es wird der in obj gespeicherte Wert mit 100 verglichen.

> Natürlich ist es nur dann kein Typfehler, wenn obj einer numerischen Wrapper-Klasse angehört. Das Auto-Unboxing ist eine Spezialbehandlung der Wrapper-Klassen, die man nicht für eigene Klassen haben kann. Falls obj die Null-Referenz enthält, gibt es eine NullPointerException.

• Wenn natürlich auf beiden Seiten vom == ein Objekt einer Wrapper-Klasse steht, werden die Referenzen verglichen, nicht die gespeicherten Werte.

## Boxing und Unboxing (5)

- Weil dagegen bei <= u.s.w. immer ausgepackt wird, kann folgende paradoxe Situation auftreten:
	- $\bullet$  x  $\leq$  y und
	- $\bullet$  x  $\geq$  y, aber

 $\bullet$  x != y (wenn x und y den gleichen Wert enthalten).

• Uberraschung: Autoboxing erzeugt nicht immer neue Objekte, sondern nimmt für kleine Zahlen vorgefertigte Objekte:

Integer o1 = 5; // implizit: Integer.valueOf $(5)$ ; Integer  $o2 = 5$ ;  $if(01 == 02)$  // ist wahr!

System.out.println("Gleiches Objekt!");

Dies gilt für alle Werte der Typen boolean und byte, für char-Werte, die ASCII-Codes entsprechen (bis 127), und für short und int von  $-128$  bis  $+127$ .

### Automatische Typ-Anpassungen (1)

- Die Liste der automatischen Typ-Anpassungen bei Zuweisungen muss nun erweitert werden:
	- "Widening primitive conversions": Von einem kleineren primitiven Typ zu einem größeren, z.B. int  $\rightarrow$  double.
	- "Widening reference conversions": Von einer Unterklasse zu einer Oberklasse (oder implementierten Interface, allgemein Obertyp), z.B. Student  $\longrightarrow$  Person.
	- "Boxing conversion, optionally followed by a widening reference conversion":

Z.B. int  $\longrightarrow$  Integer  $\longrightarrow$  Object.

• "Unboxing conversion, optionally followed by a widing primitive conversion":

Z.B. Integer  $\longrightarrow$  int  $\longrightarrow$  double.

### Automatische Typ-Anpassungen (2)

- Automatische Typ-Anpassungen bei Zuweisungen, Forts.:
	- Falls rechts ein konstanter Ausdruck steht, und er passt in den kleinen ganzzahligen Typ links, sind auch verkleinernde Umwandlungen ("narrowing primitive conversions") möglich, z.B. von 5 (formal ein  $int$ ) nach byte oder Byte.
	- Nach den obigen Regeln geht z.B. Boxing nicht mehr nach einer Erweiterung des primitiven Typs, und tatsächlich liefert folgende Zuweisung einen "incompatible types" Fehler:

Double  $d = 1$ : // Falsch!

Die Umwandlungs-Kette int → double → Double geht also nicht.

Bei Bedarf muss man 1.0 schreiben, oder auch "(double) 1".

• Die Regeln gelten (bis auf die Ausnahme für konstante Ausdrücke) auch für die Parameter-Ubergabe.

### Automatische Typ-Anpassungen (3)

- Bei Operatoren wie den vier Grundrechenarten, numerischen Vergleichen wie < etc. wird die "Binary Numeric Promotion" angewendet:
	- Ist einer der beiden Operanden von einem Referenztyp, wird Unboxing durchgeführt.

Das geht nur für die 8 Wrapper-Klassen, sonst hat man einen Typfehler.

- Ist dann einer der Operanden von Typ double, wird der andere nach double konvertiert.
- Ansonsten, ist einer vom Typ float, wird der andere nach float konvertiert.
- Sonst: Ist einer long, wird der andere nach long konvertiert.
- Sonst werden beide nach int konvertiert.

Auch bei der Addition von zwei byte-Werten wird also mit int gerechnet.

### Automatische Typ-Anpassungen (4)

- Ist bei + einer der Operanden (egal ob links oder rechts) vom Typ String, wird auf den anderen die "String Conversion" angewendet:
	- Formal wird ein Wert eines primitiven Typs zuerst in eine Wrapper-Klasse umgewandelt, z.B. mit Integer(x).

Die Typen byte und short werden auch nach Integer umgewandelt, ansonsten jeder primitive Typ in seine zugehörige Wrapper-Klasse.

- Danach gibt es also nur noch Referenz-Typen. Ist der Wert null, wird dieser in den String "null" umgewandet. Hier gibt es also keine NullPointerException.
- Sonst geschieht die Umwandlung durch Aufruf der Methode toString(), die schon in Object definiert ist, aber in Subklassen überschrieben sein kann.

Insbesondere ist sie in den Wrapper-Klassen überschrieben.